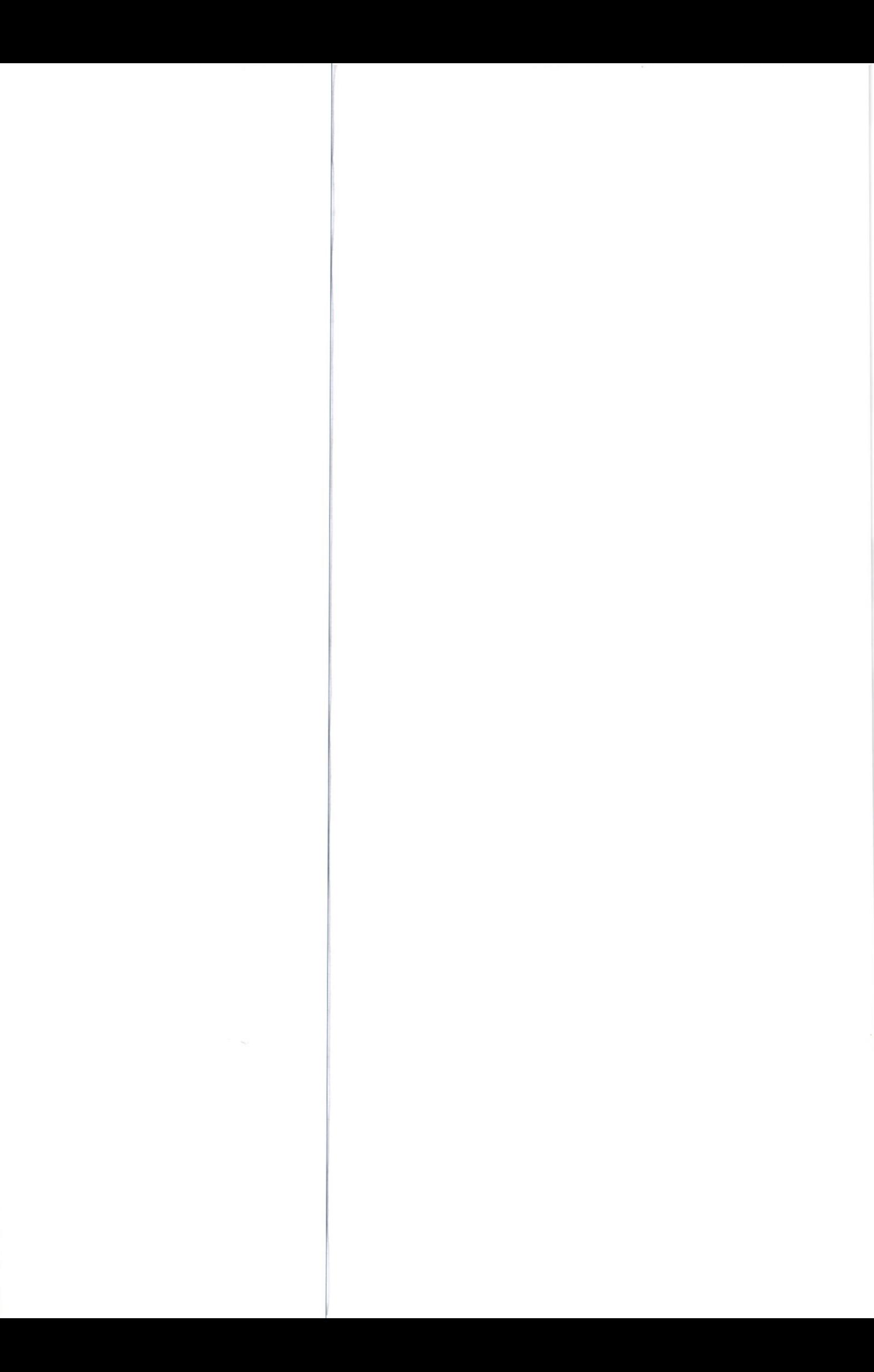

# МОСКОВСКИЙ ФИЗИКО-ТЕХНИЧЕСКИЙ ИНСТИТУТ

# ОЛИМПИАДА "ФИЗТЕХ" ПО МАТЕМАТИКЕ

#### $10\,$ класс

#### ВАРИАНТ 10

ШИФР

Заполняется ответственным секретарём

- 1. [2 балла] Числа а, b, с являются первым, вторым и третьим членами геометрической прогрессии соответственно (числа а, b, с не заданы), а четвёртый член прогрессии является корнем уравнения  $ax^2 - 2bx + c = 0$ . Найдите третий член прогрессии.
- 2. [4 балла] Найдите количество треугольников периметра 900 с целочисленными сторонами, у которых одна из биссектрис перпендикулярна одной из медиан.
- 3. [4 балла] Решите систему уравнений

$$
\begin{cases}\nx - 6y = \sqrt{xy - 6y - x + 6}, \\
x^2 + 2y^2 - 12x - 4y + 20 = 0.\n\end{cases}
$$

- 4. [5 баллов] а) В прямоугольном треугольнике АВС на катете АС и гипотенузе АВ отмечены точки D и E соответственно, такие что  $AD : AC = 1 : 3$  и  $DE \perp AB$ . Найдите тангенс угла *BAC*, если известно, что  $\angle CED = 30^{\circ}$ .
	- б) Пусть дополнительно известно, что  $AC = \sqrt{7}$ . Найдите площадь треугольника CED.
- 5. [5 баллов] Окружности  $\Omega$  и  $\omega$  касаются в точке  $A$  внутренним образом. Отрезок  $AB$  диаметр большей окружности  $\Omega$ , а хорда  $BC$  окружности  $\Omega$  касается  $\omega$  в точке D. Луч AD повторно пересекает  $\Omega$  в точке E. Найдите радиусы окружностей и площадь четырёхугольника  $BACE$ , если известно, что  $CD = 2$ ,  $BD = 3$ .
- 6. [5 баллов] Найдите все пары чисел  $(a, b)$  такие, что неравенство

 $8x - 6|2x - 1| \le ax + b \le -8x^2 + 6x + 7$ 

выполнено для всех  $x$  на промежутке  $\left[-\frac{1}{2},1\right]$ .

7. [5 баллов] Функция  $f$  определена на множестве положительных рациональных чисел. Известно, что для любых чисел *а* и *b* из этого множества выполнено равенство  $f(ab) = f(a) + f(b)$ , и при этом  $f(p) = [p/2]$  для любого простого числа  $p([x])$  обозначает наибольшее целое число, не превосходящее x). Найдите количество пар натуральных чисел  $(x, y)$  таких, что  $2 \le x \le 22$ ,  $2 \leq y \leq 22$  u  $f(x/y) < 0$ .

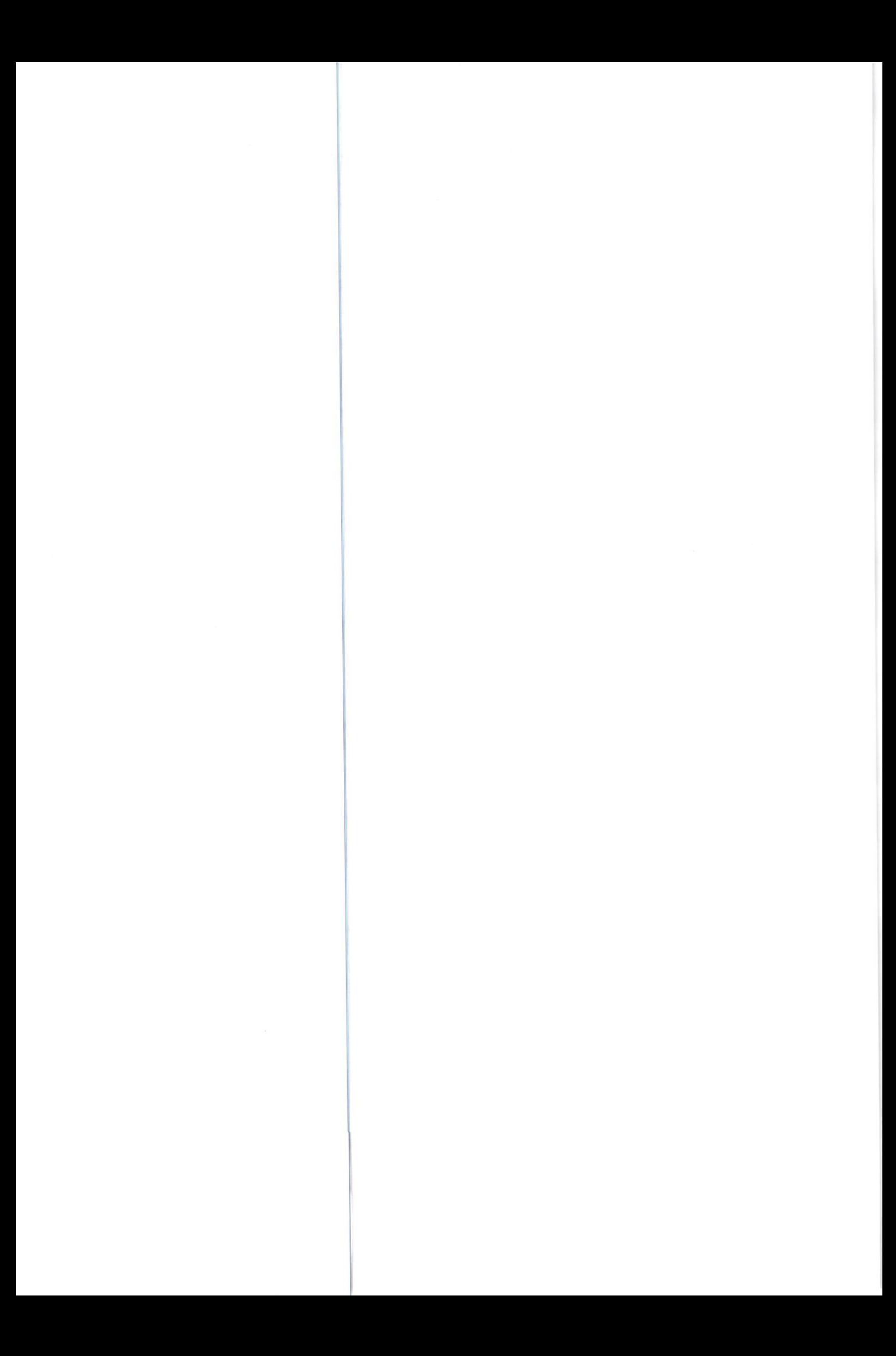

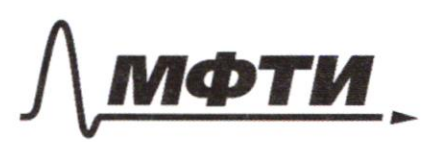

ФЕЛЕРАЛЬНОЕ ГОСУДАРСТВЕННОЕ АВТОНОМНОЕ ОБРАЗОВАТЕЛЬНОЕ УЧРЕЖДЕНИЕ ВЫСШЕГО **ОБРАЗОВАНИЯ** 

«МОСКОВСКИЙ ФИЗИКО-ТЕХНИЧЕСКИЙ ИНСТИТУТ АЦИОНАЛЬНЫЙ ИССЛЕДОВАТЕЛЬСКИЙ УНИВЕРСИТЕТ)»

ШИФР

(заполняется секретарём)

## ПИСЬМЕННАЯ РАБОТА

Zagara 4 (pagon-e).  $\frac{AE}{AB} = \frac{AD}{A} = \frac{DE}{CH} \Rightarrow \frac{DE}{CH} = \frac{1}{3} \Rightarrow UH = 3DE$  $\frac{AC}{AB} = \frac{AH}{AC} = \frac{CH}{BC} \implies \frac{3AD}{AB} = \frac{3AE}{AC} = \frac{3ADE}{AC}$  $2FL = CF = 4v$  $450^2$  tor 4r + (H = 16r -) (H = 12r =)2r 53 = (4)  $CH^2 = AH \cdot BH$  $12\nu^2 = 3\nu \cdot BH = BH = 4\nu = CE$  $BC = 16y^2 + 12y^2 = 28y^2 \Rightarrow BC = 2y\sqrt{7}$  $AE = \frac{3}{40} = \frac{3}{44484} = \frac{3}{3x+4x} = \frac{3}{2x}$  $DE = \underline{C}H = 2\times\sqrt{3}$  $x^2 = y^2 + \frac{4y^2 \cdot 3}{2} = y^2 + \frac{4y^2}{3} = \frac{4y^2}{3} \Rightarrow x = y \frac{7}{3}$  $492 \text{ BAC} = \frac{BC}{AC} = \frac{2\sqrt{2}}{3\sqrt{2}} = \frac{2\sqrt{2}}{3\sqrt{2}} \cdot \sqrt{3} = \frac{2}{3} \cdot \sqrt{3} = \frac{2}{\sqrt{3}}$  $S_{\text{SCEO}} = \frac{1}{2} \text{DE} \cdot \text{CE} \sin \left( 30^\circ \right) = \frac{1}{2} \cdot \frac{2\sqrt{3}}{3} \cdot \frac{\sqrt{2}}{3} \cdot \frac{\sqrt{3}}{3} \cdot \frac{1}{2} = \frac{2}{9} \cdot \frac{\sqrt{3}}{3} \cdot \frac{1}{2} = \frac{2\sqrt{3}}{9}$  $AC = 57 = 3y\left(\frac{57}{3}\right) = \frac{3y}{157} = 1 = 9y = 137$  $(2nkm: a)$   $tg < 8AC = 2$  $\delta$ )  $S_{6}$  CEA =  $2\sqrt{3}$ 

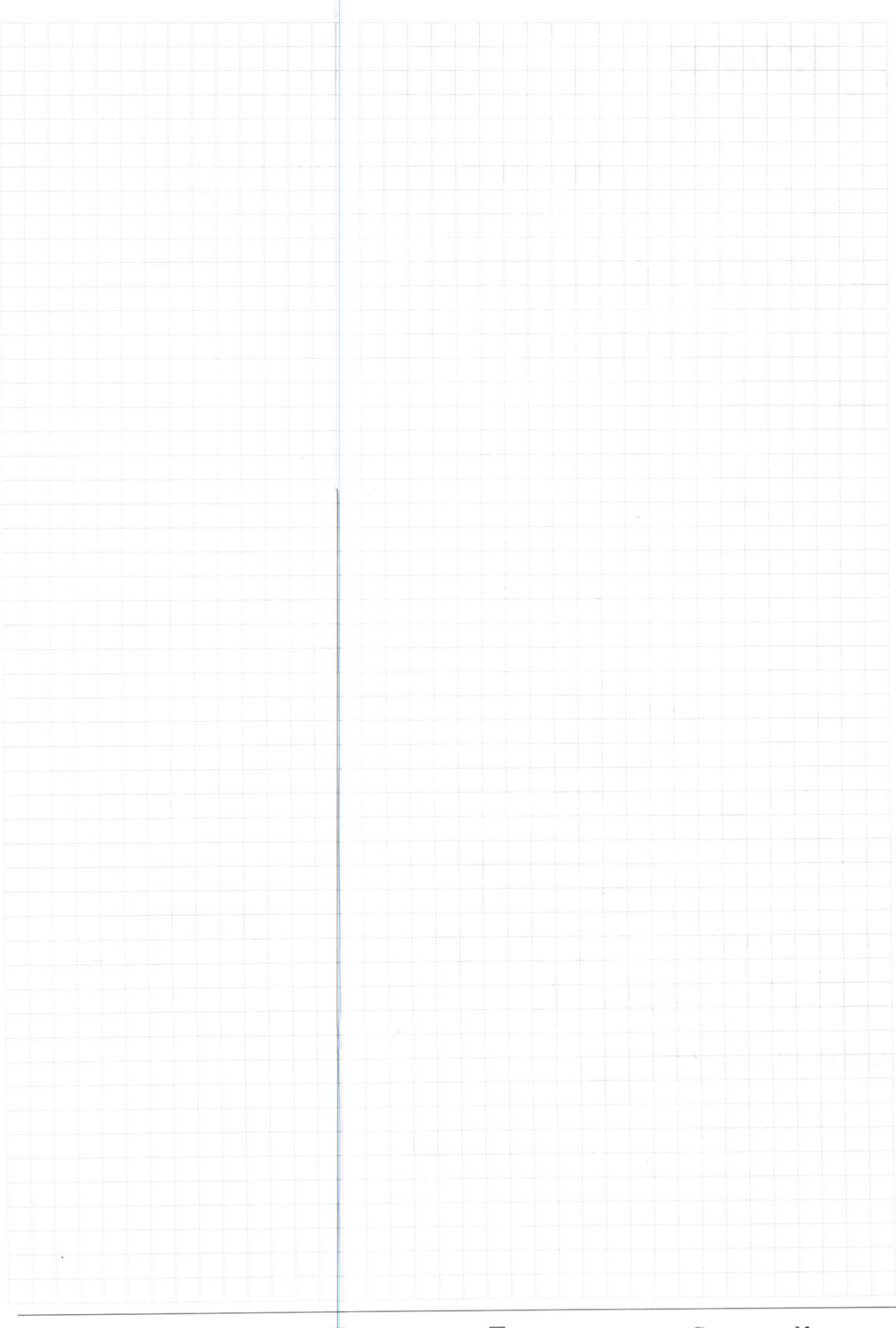

**HEPHOBHK W HICTOBI**<br>(Поставьте галочку в нужном поле) ⊡ чистовик Страница $\mathcal{N}_{\!\!\mathcal{Q}}$ (Нумеровать только чистовики)

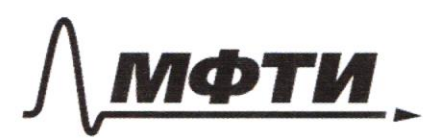

ФЕЛЕРАЛЬНОЕ ГОСУЛАРСТВЕННОЕ АВТОНОМНОЕ ОБРАЗОВАТЕЛЬНОЕ УЧРЕЖЛЕНИЕ ВЫСШЕГО **ОБРАЗОВАНИЯ** 

МОСКОВСКИЙ ФИЗИКО-ТЕХНИЧЕСКИЙ ИНСТИТУТ (НАЦИОНАЛЬНЫЙ ИССЛЕДОВАТЕЛЬСКИЙ **УНИВЕРСИТЕТ**»

ШИФР

(заполняется секретарём)

### ПИСЬМЕННАЯ РАБОТА

Задача 3 (продолже-C)  $D = 169y^2 - 26v + 1 - 4(36y^2 + 6y - 6) = 169y^2 - 26v + 1 - 144y^2 - 24y + 24 =$ = 25 $y = 250y + 25 = 25(y-1)^{2}$  $X_1 = 13y-1+5(y-1) = 18y-6 = 9y-3$  $X_2 = 13x-1-5x+5$  =  $8x+4 = 6x+2$ (2)  $x^2 + 2y^2 - 11x - 4y + 20 = 0$  (ome-ro x peculac)  $L = 36 - (2y^2 - 4y + 20) = 36 - 2y^2 + 4y - 20 = -2y^2 + 4y + 16$  $X_1 = 6 + \sqrt{-2y^2 + 4y + 16} = 6 + \sqrt{-2y^2 + 4y} = 16$  $X_2 = 6 - \sqrt{-2y^2 + 4y + 16}$  $(x) - 2y^2 + 4y + 16 \ge 0$  $\frac{1}{\sqrt{1-\frac{1}{2}}}$  $\begin{pmatrix} 1 \\ 1 \end{pmatrix} \quad \overline{dl}_{k} \quad x \ge 6Y : 1) \quad gY - 3 \ge 6Y \Leftrightarrow y \ge 1$  $\frac{2}{4772} \ge 6\gamma$  (3)  $\gamma \le 1$ 1) 6 +  $\sqrt{-2y^{2}+4y+16}$  = 9 $y-3$ , you move  $YE[i, 4]$  $\sqrt{-2x^2+4x+16} = 9y-9$ ,  $\sqrt{y} \cdot y = 1$  $-2y^2+4y+16=81y^2-162y+81$  $83y^2 - 166y + 65 = 0$ <br> $\frac{D}{4} = 1494$  $V = 83 \pm \sqrt{1494}$ <br>  $V_1 = 83 + \sqrt{1492}$ <br>  $V_2 = 83 - \sqrt{1494}$ <br>  $V_3 = \sqrt{1494}$ <br>  $V_4 = 83 - \sqrt{1494}$ <br>  $V_5 = 1 + \sqrt{1494}$ <br>  $V_6 = 14$ <br>  $V_7 = 14$ <br>  $V_8 = 14$ <br>  $V_9 = 14$ <br>  $V_1 = 14$ <br>  $V_2 = 14$ <br>  $V_3 = 14$ <br>  $V_1 = 14$ <br>  $V_2 = 14$ <br>  $V_3 = 14$ 

 $2) 6 + \sqrt{-2\gamma^2 + 4\gamma + 16} = 4\gamma + 2$ , you  $Y \in [-2, 1]$  $\sqrt{-17^2+47+16}$  = 48-4,  $\mathcal{DY}:V\geq1$  morga pabec-lo u. 5 morasco mur=1.  $\sqrt{-2+4+16}$  + 0 3)  $6 - \sqrt{-27^2 + 47 + 16} = 90 - 3,$  you  $\nu \in [1, 4]$  $\sqrt{-2\gamma^2+4\gamma+6}=9-9V$ ,  $RY,Y\leq1\rightarrow$  morga pabenc-bo ve. 5. marches spurt-1.  $\sqrt{18}$  + 0 - ree nogrogum  $4) 6 - 5 - 2y^2 + 4y + 6 = 4y + 2, y \in [-2, 1]$  $\sqrt{-12y^2+4y^2+16}$  = 4-47,  $DY: y \le 1$  $-2y + 4y + 16 = 16 - 32y + 16y^2$  $18y^2 - 36y = 0$  $V(HY-36)=0\ni V \in \{0,2\}$ ,  $H0 V E[-2,1] \ni V = 0$ Morga:<br>nyu y = 0; x = 2  $9 + \frac{9\sqrt{1494}}{83} - 3 = 6 + \frac{9\sqrt{1494}}{83}$  $n\mu u v = 1 + \frac{\sqrt{1494}}{83}$  :  $x = 9. (1 + \frac{\sqrt{1494}}{83})$  $3=$  $= 3(1 + \frac{3\sqrt{1494}}{82})$  $(hbem:1)$   $\nu = 0$ ,  $x = 2$  $x = 3\left(2+\frac{3\sqrt{1694}}{83}\right)$  $2) \gamma = 1 + \frac{\sqrt{1494}}{2}$  $L$  (ED=30° Sagara!  $\frac{40}{40} = \frac{6}{3}$ Tpolejiu bourny CH x imporce AB.  $H$ Saucement, uno s ABC-s AED -s ACH -s CHB.  $tg\angle BAC = BC - tg\angle DAE = DE - tg\angle CAH =$ =  $CH$ , (OE) // (LH) no cb-by a-2 nganen-bx1-a crippe Morga no m. Paucesa AP = AE  $\frac{A}{A} = \frac{AE}{AC} = \frac{DE}{BC}$  $\frac{1}{4\rho} = \frac{AE}{3} \Rightarrow AE = \frac{3}{AB}$ □ черновик √ чистовик

(Поставьте галочку в нужном поле)

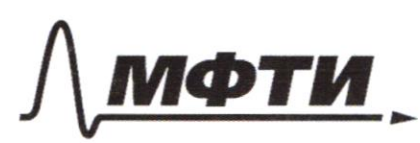

ФЕДЕРАЛЬНОЕ ГОСУДАРСТВЕННОЕ АВТОНОМНОЕ ОБРАЗОВАТЕЛЬНОЕ УЧРЕЖДЕНИЕ ВЫСШЕГО **ОБРАЗОВАНИЯ** 

МОСКОВСКИЙ ФИЗИКО-ТЕХНИЧЕСКИЙ ИНСТИТУТ (НАЦИОНАЛЬНЫЙ ИССЛЕДОВАТЕЛЬСКИЙ **УНИВЕРСИТЕТ»** 

ШИФР

(заполняется секретарём)

# ЕННАЯ РАБОТА

Sagara 1.  $a-$  nep-  $\bar{u}$  ruer read-  $\bar{u}$  aporp- un (b.)  $6 - 2$ - $\overline{u}$  ruer ream- $\overline{u}$  spor-un ( $\overline{b}_z$ )  $c - 3 - \overline{u}$  ruer ream-  $\overline{u}$  gros- un  $(\overline{\mathscr{B}}_3)$ b1, b2, b3, b4- doga- is un- b ream- is sport- un.  $k_2 = k_1 q$ , rge  $q$ -zuaucen us reader-ū njor-un  $b_3 = b_1 q^2$ ,  $b_4 = b_1 q^5$  $ax^2 - 2bx + c = 0$ <br>  $0 = 4b^2 - 4ac = 4 \cdot b^2 - 4 \cdot b^2$ ,  $b^2 = 4(a^2 - b^2)$ ,  $b^2 = 0$  $x = 2b = b = 62 = q = 64$ Maya b,  $g^2 = g^2 \Leftrightarrow g^2 = 1 = 63$  ( $q \neq 0$  no onpeg-10 reaction  $Rhear: b_3 = 1$  $f(x)$ Sagara 6.  $8x - 6|2x-1| \leq ax + b \leq -8x^2 + 6x + 7$ Ha  $X \in [-\frac{1}{2}, 1]$  $q(x)$  $f(x) = \begin{cases} \frac{1}{3} - 4x + 6, & \text{and } x \geq \frac{1}{2} \\ 20x - 6, & \text{and } x \neq \frac{1}{2} \end{cases}$  $q(x) = -8x^2 + 6x +$  $X_0 = \frac{-6}{2 \cdot 6} = \frac{6}{16} = \frac{3}{8}$  $Y_0 = g(x_0) = -8 \cdot \frac{g}{44} + 6 \cdot \frac{3}{8} + 7 = -\frac{g}{8} + \frac{18}{8} + 7 = \frac{g}{8} + 7 = \frac{65}{8}$ Cember; brug

Upógrafia spaguan 1(x) n g (x) rea Koepg-ti nicos-mer.  $f(-\frac{1}{2}) = -16$  $f(t) = 2$  $\perp$  $q(-\frac{1}{2}) = \lambda$  $g(i) = 5$  $g(o) = 7$  $f(\rho) = -6$ Sancement, umo earn (1-xu  $T_{1}$ ,  $T_{2}$  u  $73$ reacerace eguacimberro  $y(x) = ax + b$ Sauce in sprencyes (T2 T1):  $\begin{pmatrix} y(\frac{1}{2}) = \frac{a}{2} + b = 9 \\ y(\frac{1}{2}) = a + b = 5 \end{pmatrix}$  $\Rightarrow \frac{q}{2} = 1 \Rightarrow a = 2 \Rightarrow b = 3$ Morga spokefulle magazing result und (1)-xa T3 rea spec- to (T2T1).  $y(-\frac{1}{2})=-1+3=2=\frac{24}{1}9(-\frac{1}{2})$ Makcul ograjan, DuTi, TruT3 umam ra 1- Ti april- Tr. Tou unus a u b v(x) = ax+b repercion una f(x), una g(x), una ognobre-rio de, a smo re coombin-m regraben-by. Onbem:  $a = 2, b = 3$  $(X-6Y = \sqrt{XY-6Y-X+6}$  (1) Sagara 3.  $2x^{2}+2y^{2}-12x-4y+20=0$ (1)  $x \geq 6y - \lambda$ onou-e yu - e  $x^{2}$  - 12  $x^{2}$  + 36  $y^{2}$  = xy- 6 y-x+6  $x^2 - 13xy + 6y + x + 36y^2 - 6 = 0$  $X - X (13Y - 1) + 36Y^2 + 6Y - 6 = 0$ 

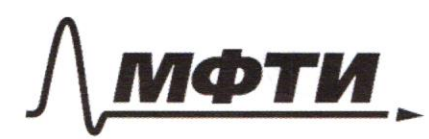

ФЕДЕРАЛЬНОЕ ГОСУДАРСТВЕННОЕ АВТОНОМНОЕ ОБРАЗОВАТЕЛЬНОЕ УЧРЕЖДЕНИЕ ВЫСШЕГО **ОБРАЗОВАНИЯ** 

«МОСКОВСКИЙ ФИЗИКО-ТЕХНИЧЕСКИЙ ИНСТИТУТ (НАЦИОНАЛЬНЫЙ ИССЛЕДОВАТЕЛЬСКИЙ УНИВЕРСИТЕТ)»

ШИФР

(заполняется секретарём)

## ПИСЬМЕННАЯ РАБОТА

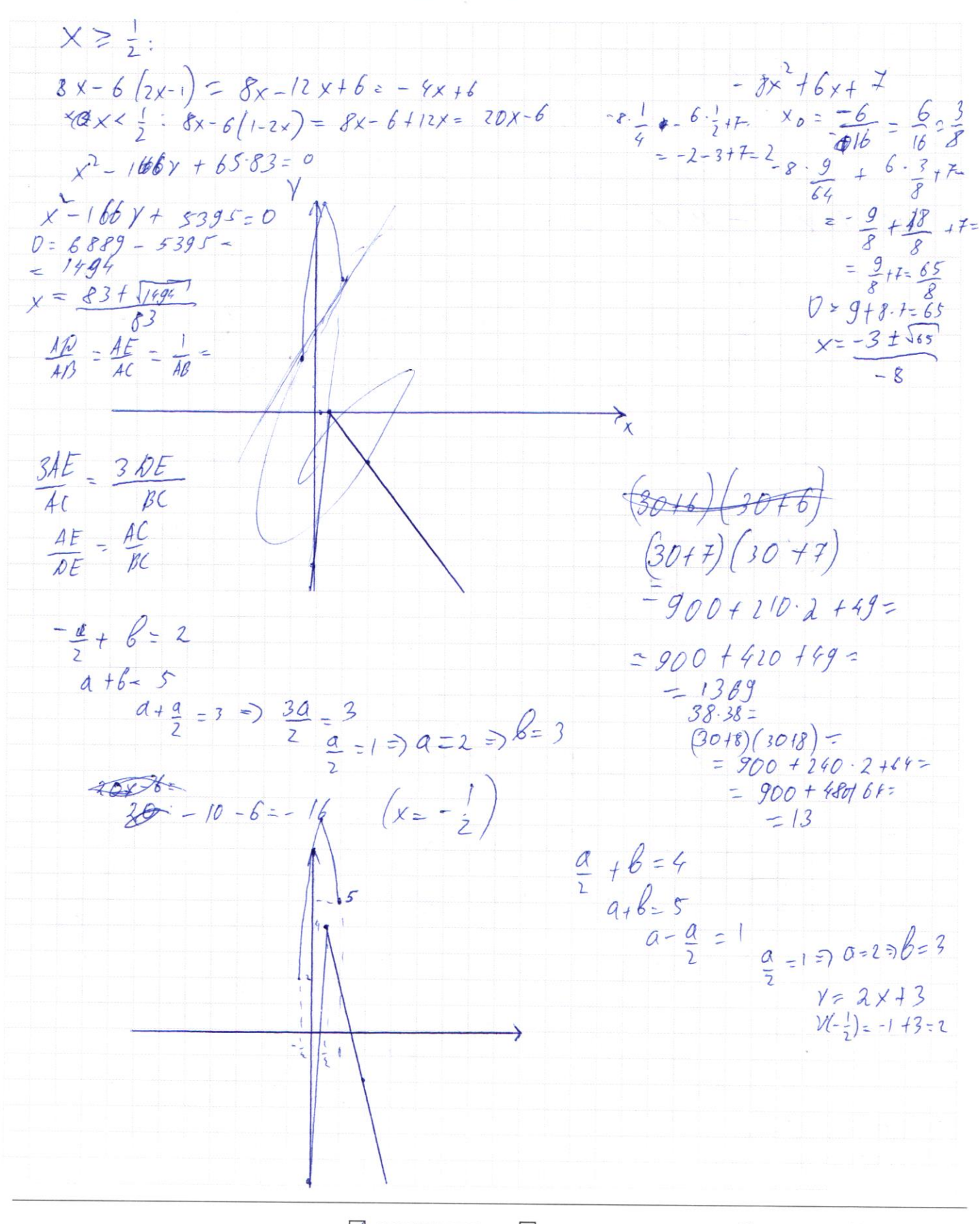

√ черновик □ чистовик (Поставьте галочку в нужном поле)

 $X-6Y = \sqrt{XY-6Y-X} + 6$  $6889$  1494  $x^2 + 2y^2 - 12x - 4y + 20 = 0$  $1494.4 =$  $= 5000 + 494.5$  $X \geq 6Y$  $1494.4$  $x - 12xy + 36y^2 = xy - 6y - x + 6$  $X - 13xy + 6y + x + 36y - 6 = 0$  $x^2 - x (137 - 4) + 36y^2 + 6y - 6 = 0$  $0 = 169y^2 - 26y + 1 - 4(36y^2 + 6y - 6) =$  $= 169y^2 - 26y + 1 - 144y^2 - 24y + 24z$ =  $25y^2 - 50y + 25 = 25(y^2 - 2y + 1) = 25(y-1)^2$  $x = 13y-1 \pm 5(y-1)$   $x_1 = 13y-1+5y-5$   $18y-6=5(y-3)$  $X_2 = 13y - 1 - 5y + 5 = 8y + 4 = 4y + 2$  $x^2 - 12x + 2y^2 - 4y + 20 = 0$ <br>  $D = 36 - 2y^2 + 4y - 20 = -2y^2 + 5y + 16$  $9y-3\geq 6y$  $3y \ge 3$  $X = 6 + \sqrt{-2y^2+9x^2}$  $\gamma$ 71  $444261$  $x_2 = 6 - \sqrt{-2\gamma^2 + 4\gamma + 16}$  $-7y \ge -2$  $\gamma \leq 1$  $D = 4 + 16.2 = 36$  $y_1 = -2 + 6 - 2$  $23 - 83 - 65$  $y_2 = -2 - 6$  =  $Q_{\sqrt{6}}$   $[-2, 4]$  $83(83-65)$  $144 - 4(2y^2-4y + 120) =$  $=83.18=$  $= 144 - 8y^{2} + 16y - 80 =$  $-800+83.8$  $(8043)(80+3)$ =  $=800+640+$  $\begin{array}{lll} \mathscr{C}(80+3)(80+3)=&(80+3)(80+240+9-8)\\ &=(80+3)(60+3)=&6400+240+240+9-83. \end{array}$  $= -8y + 16y + 64$  $= -8(r^{2}8 - 2r-8)$  $83 - 18 =$  $83.10 + 83.8 =$  $= 4800 + 400 + 180 + 15 = -68$  $X = 12 + \sqrt{-8(y^2 - 2y - 4)} = 6 \pm$  $= 830 + 640 + 24 =$  $-5200+185=5395$  $= 1470 + 24$  $=1494$  $83(80+3) = 80.80+80.3+83.3 = 6400 + 163.3=$  $= 6400 + 300 + 189 =$  $8365 = 8013(6015) = 4800 + 400 + 180115$  $76889$  $=5200 + 195 = 5395$  $38.38 - 386010/2018$  $=605+389=$  $36.36 = 1080+30.6+6.6 =$  $= 8941600 =$  $-900+240+240+64$  $= 10807180 + 36 =$  $-1494$  $= 1300 + 144 = 1444$  $-1296$ 

■ черновик □ ЧИСТОВИК (Поставьте галочку в нужном поле)

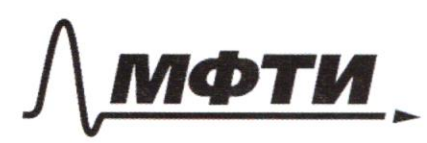

ФЕДЕРАЛЬНОЕ ГОСУДАРСТВЕННОЕ АВТОНОМНОЕ ОБРАЗОВАТЕЛЬНОЕ УЧРЕЖДЕНИЕ ВЫСШЕГО **ОБРАЗОВАНИЯ** 

«МОСКОВСКИЙ ФИЗИКО-ТЕХНИЧЕСКИЙ ИНСТИТУТ (НАЦИОНАЛЬНЫЙ ИССЛЕДОВАТЕЛЬСКИЙ УНИВЕРСИТЕТ)»

ШИФР

(заполняется секретарём)

# ПИСЬМЕННАЯ РАБОТА

 $\frac{AD}{AC} = \frac{1}{3}$  $LCER = 30^{\circ}$  $\begin{array}{rcl} \triangle A F D & - & S A D C \\ \triangle A B C & - & A B \end{array}$ 3)  $\Rightarrow$   $\triangle$  AED ~  $\triangle$  C HB AD = DC  $\frac{\rho E}{\Delta E} = \frac{\rho C}{\mu}$  $\frac{AD}{BC} = \frac{AE}{CH} = \frac{DE}{BH}$  $\Delta ACH - 3 BCH - 5 ABC - 3 ADE$  $\frac{AE}{4C} = \frac{AP}{AB} = \frac{QE}{BC}$  $\frac{AC}{AC} = \frac{AH}{CH} = \frac{CH}{BH}$  $\frac{AB}{BC} = \frac{CH}{AC} = \frac{BC}{AB} = \frac{BCA}{AB}$  $2FH = \mathcal{LE}$  $\frac{AF}{AH} = \frac{AD}{4} = \frac{DE}{C}$  $\underline{CH} = \underline{BC} \oplus \underline{AB} = \underline{BC}$  $\frac{AP}{AC} = \frac{AD}{AE}$ <br> $\frac{AB}{2} = \frac{1}{AF} \frac{D}{2}AE = \frac{3}{AB}$  $\frac{AE}{IH} = \frac{AE}{CH} = \frac{1}{3} \Im(H = 3AE)$  $\frac{BC}{AC} = \frac{DE}{AE} = \frac{DA}{CH} = \frac{CH}{CH}$  $=$   $3.30E$   $\Rightarrow$   $\frac{AF}{AE}$  =  $\frac{9}{BCAC}$  $\frac{2}{\sqrt{4\pi}} \frac{46}{4} = \frac{BC-AC}{AC} = \frac{BC}{AC} = 7$  $CD.BO = AD.DE = B$  $\frac{BD}{AD} = \frac{BD}{DE}$  $8x-6|_{2x-1}| \le 4x+6 \le -8x^2+6x+7$ <br> $x \ge \frac{1}{8x-6(x+1)}$  $\mathbb{A}$  $8x - 12x + 6 =$  $- -4x + 6$  $\overline{\mathsf{x}}$ 

■ черновик □ чистовик (Поставьте галочку в нужном поле)

 $JLED = 30^{\circ}$  $\frac{A}{4} = \frac{1}{3}$  $AED \sim ABC$  $Eq<sub>4</sub> BAC = BC$  $\frac{AE}{\sqrt{1-x}} = \frac{A}{\sqrt{x}} = \frac{DE}{x}$  $\frac{AE}{AC} = \frac{AR}{AB} \Rightarrow \frac{AE}{3x} = \frac{X}{AB} \Rightarrow \frac{AE}{3} = \frac{1}{AK}$  $ADE - ABE$  ABC  $AE-AB=3$  $AE = AD = DE$   $ADABC$ <br>AC  $AB = DE$   $ADBC$  $f g c \cancel{f} \cancel{f} \cancel{f} = \cancel{g} c = \cancel{g} 2 \cancel{f} \cancel{f}$ <br> $f = \frac{f}{f} = \frac{1}{45}$  $\frac{DE}{AE} = \frac{BC}{AC}$  $\frac{AE}{AB} = \frac{1}{AB}$  =>  $\frac{AE}{AB} = \frac{3}{AB}$  $\frac{NE}{AF} = \frac{BC}{3AN}$  $\frac{AE}{AC} = \frac{DE}{BC} = \frac{3}{AB \cdot AC} = \frac{DE}{BC}$  $\frac{AD-BC}{AB-BE} = \frac{BC}{SAD}$  $\frac{AD}{AB} = \frac{DE}{BC}$  $\frac{3}{48.4c} = \frac{4C}{34B}$  $\frac{AN}{AB\cdot AE}=\frac{1}{3AO}$  $rac{AC}{3AB}$   $rac{AE}{BC}$  $\frac{3}{4c} = \frac{4c}{3}$ <br>Ac =  $\frac{4c}{3}$  9  $\frac{40 \text{ A}}{4 \text{ R} \cdot 2} = \frac{1}{34 \text{ N}}$  $\frac{AN}{3} = \frac{1}{3AN}$  $3 A \hat{N} = 3$ <br> $4 \hat{N} = 1$ <br> $4 \hat{N} = 1$  $A\frac{F \cdot AB}{4B} = 3$ <br> $A$ <br> $B = 3$ <br> $A$ <br> $B$ <br> $A$ <br> $B$ <br> $B$  $\frac{DE}{AF} = \frac{BC}{AC}$  $\frac{AC}{AF} = \frac{AD}{AD} = \frac{DE}{BC}$  $\frac{B \cdot AD}{AB} = \frac{4B}{AC}$ <br> $\frac{3}{AB} = 3 \stackrel{3}{AD}$ <br> $\frac{3}{3} \stackrel{2}{AD} = 3$ 

□ чистовик √ черновик (Поставьте галочку в нужном поле)

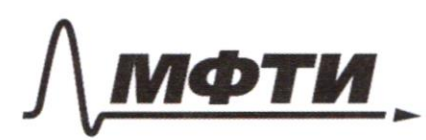

ФЕЛЕРАЛЬНОЕ ГОСУЛАРСТВЕННОЕ АВТОНОМНОЕ ОБРАЗОВАТЕЛЬНОЕ УЧРЕЖДЕНИЕ ВЫСШЕГО **ОБРАЗОВАНИЯ** 

«МОСКОВСКИЙ ФИЗИКО-ТЕХНИЧЕСКИЙ ИНСТИТУТ (НАЦИОНАЛЬНЫЙ ИССЛЕДОВАТЕЛЬСКИЙ

ШИФР

(заполняется секретарём)

#### ПИСЬМЕННАЯ РАБОТА

 $k_1: ax^2-2k + c=0$  $63 = 6.9^{2}$  $x_1 = 6 + \sqrt{6^2 ac}$ <br> $x_2 = 6 - \sqrt{6^2 ac}$  $64$  $\sqrt{18q^2-8.8q^2} = 8.9$  $x_1 - 6q$  $\frac{6}{7}q^3 = q$ Ø  $\beta, \gamma = 1$  $a, b, c \in \mathbb{Z}$  $P = a_1b_1c = 900$  $ACBO \sim 0BC$  $\frac{AB}{BC}$  $AC = BA$ .  $CB$  =  $\beta$  $\frac{C_{1}O}{\rho_{0}} = \frac{C_{1}B}{\rho_{0}} = \frac{BO}{\rho_{0}}$  $\frac{BA_1}{A_1C} = \frac{CB_1}{B_2A} = C$  $\frac{C_1Q}{ac} = \frac{BD}{ac}$  $\frac{\beta A_1}{A_1C} - \frac{\dot{B}C}{AB} = 1$  $BA. \cdot BC = A. C \cdot AB$  $\sqrt{6.2}$  = 3.  $BO = 500.007$ BADO  $\frac{C_1B}{BC} = \frac{C_1D}{OC}$  $C_1B271$ • черновик □ чистовик

(Поставьте галочку в нужном поле)

 $\int x-\delta r = \sqrt{v - \delta r - x + \delta}$  (1)  $\begin{pmatrix} 1 & 0 & 0 \\ 0 & 0 & 0 \\ 0 & 0 & 0 \end{pmatrix}$  + 2 V =  $\begin{pmatrix} 2 & 0 & 0 \\ 0 & 0 & 0 \\ 0 & 0 & 0 \end{pmatrix}$ (1)  $x-60 = \sqrt{x(x-6) - (x-6)}$  $y - 6y = \sqrt{(x-6)(-1)}$  $(9)$  x - 12x + 2v 2 - 4v + 20 = 0  $D = 36 - (2y^2 - 9y + z0) =$ = 36 - 2 $\gamma$ } 4 $\gamma$ -20 = -2 $\gamma$ <sup>2</sup>+4 $\gamma$  +16 = = -2  $\begin{pmatrix} y^2 - 2y - 8 \\ 0 & y = 1 + 8 = 9 \\ 0 & y = 1 + 3 = 9 \end{pmatrix}$ <br>  $\begin{pmatrix} y - 2 \\ y + 2 \end{pmatrix}$  $2y^2 - 4y + y^2 - 12y + 20 - 0$  $0 = 4 - \lambda (x^2 - 12x + z_0) = 4 - \lambda x^2 + 24x - 40 =$  $= -2x^{2} + 29x - 36 = -2(x^{2}-12x + 18)$ <br> $0 = 36-18+18$  $y = 2 \pm \sqrt{-(x^2-12x+18)}$  $x^2 - 12x + 2y^2 - 7y + 20z0$  $36 - (2\gamma^2 - 4\gamma + 20) =$  $= 26 - 2y^2 + 9y - 20 =$  $= -2r + 4r + 16$  $X(y-1)-6$  $X = 6 + \sqrt{-2\gamma^{2} + 4\gamma + 16}$  $-12x^{-1}N = -2x^{2}-x^{2}-20$  $= 2v^2 + 4v + 16 =$ <br>= -2(y<sup>2</sup> + - 1r - 8) -Dexistent  $12x+4y = 2y^2 + y^2 + 20$ <br>x - 6x = 2y<sup>2</sup> + x<sup>2</sup> + 20 - 11× - 10 Y  $= -2((y-1)-9) =$  $= -16522$  $x = 6 \pm \sqrt{-2(y-6)(1/2)}$  $T = \sqrt{\sqrt{-2(y-4)(y-2)} (y+2)}$  $6 + \sqrt{-2(y+1)(y+1)} - 6y = \sqrt{25y+1}$ 

□ чистовик √ черновик (Поставьте галочку в нужном поле)